#### **ЮЖНО-УРАЛЬСКИЙ ГОСУДАРСТВЕННЫЙ УНИВЕРСИТЕТ**

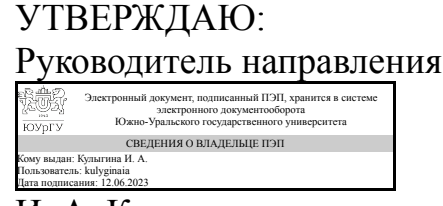

И. А. Кулыгина

### **РАБОЧАЯ ПРОГРАММА**

**дисциплины** 1.О.14.03 Компьютерная графика **для направления** 15.03.05 Конструкторско-технологическое обеспечение машиностроительных производств **уровень** Бакалавриат **форма обучения** очная **кафедра-разработчик** Техника, технологии и строительство

Рабочая программа составлена в соответствии с ФГОС ВО по направлению подготовки 15.03.05 Конструкторско-технологическое обеспечение машиностроительных производств, утверждённым приказом Минобрнауки от 17.08.2020 № 1044

Зав.кафедрой разработчика, к.техн.н., доц.

Разработчик программы, к.техн.н., доц., заведующий кафедрой

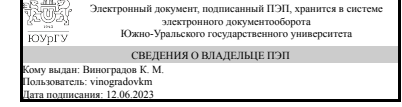

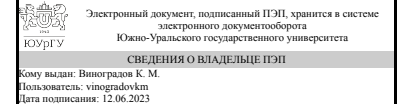

К. М. Виноградов

К. М. Виноградов

#### **1. Цели и задачи дисциплины**

Целью курса является закрепление и приумножение знаний вопросов геометрии, развитие пространственного мышления; приобретение необходимых знаний и навыков для выполнения графических работ по техническим дисциплинам на старших курсах обучения; подготовка к конструкторской и инженерной деятельности; обучение методам конструкторско-технологической подготовки производства, 3D и 2D моделированию с использованием новейших технологий параметризации (КОМПАС 3D), ассоциативных сборок, диалогового управления проектами и специальным инструментам. Кроме того, целью преподавания дисциплины является ознакомление студентов с российскими национальными и международными стандартами в области проектирования. Задачи изучения дисциплины: Освоение теории образования чертежа и его основных свойств. Изучение методов и способов графического решения задач геометрического характера. Изучение стандартов ЕСКД, регламентирующих выполнение современных чертежей. Полноценная подготовка студента в области применения систем компьютерного моделирования для задач связанных с конструированием и проектированием деталей и узлов в машиностроении.

#### **Краткое содержание дисциплины**

Основы программы Компас-График. Привязки. Простановка размеров. Построение фасок. Команды: симметрия, копирование, усечение. Редактирование. Обозначения. Ввод и редактирование текста, редактирование размеров. Трехмерное проектирование в компас 3D. Создание тел вращения.

#### **2. Компетенции обучающегося, формируемые в результате освоения дисциплины**

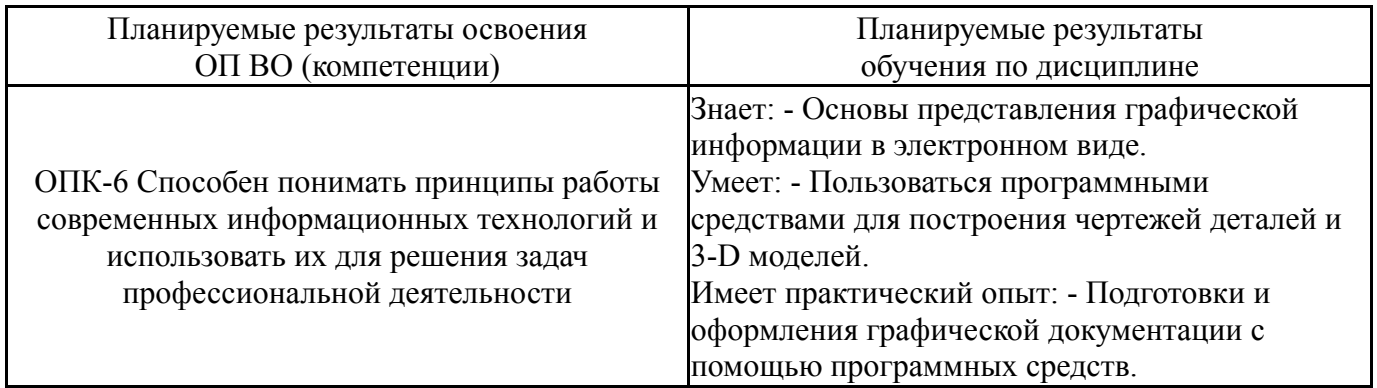

# **3. Место дисциплины в структуре ОП ВО**

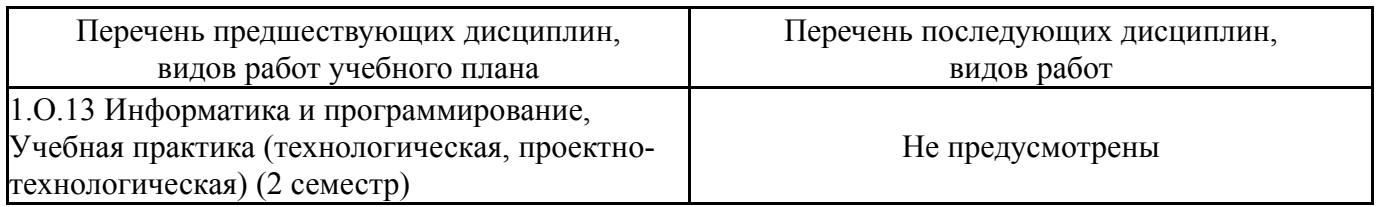

Требования к «входным» знаниям, умениям, навыкам студента, необходимым при освоении данной дисциплины и приобретенным в результате освоения предшествующих дисциплин:

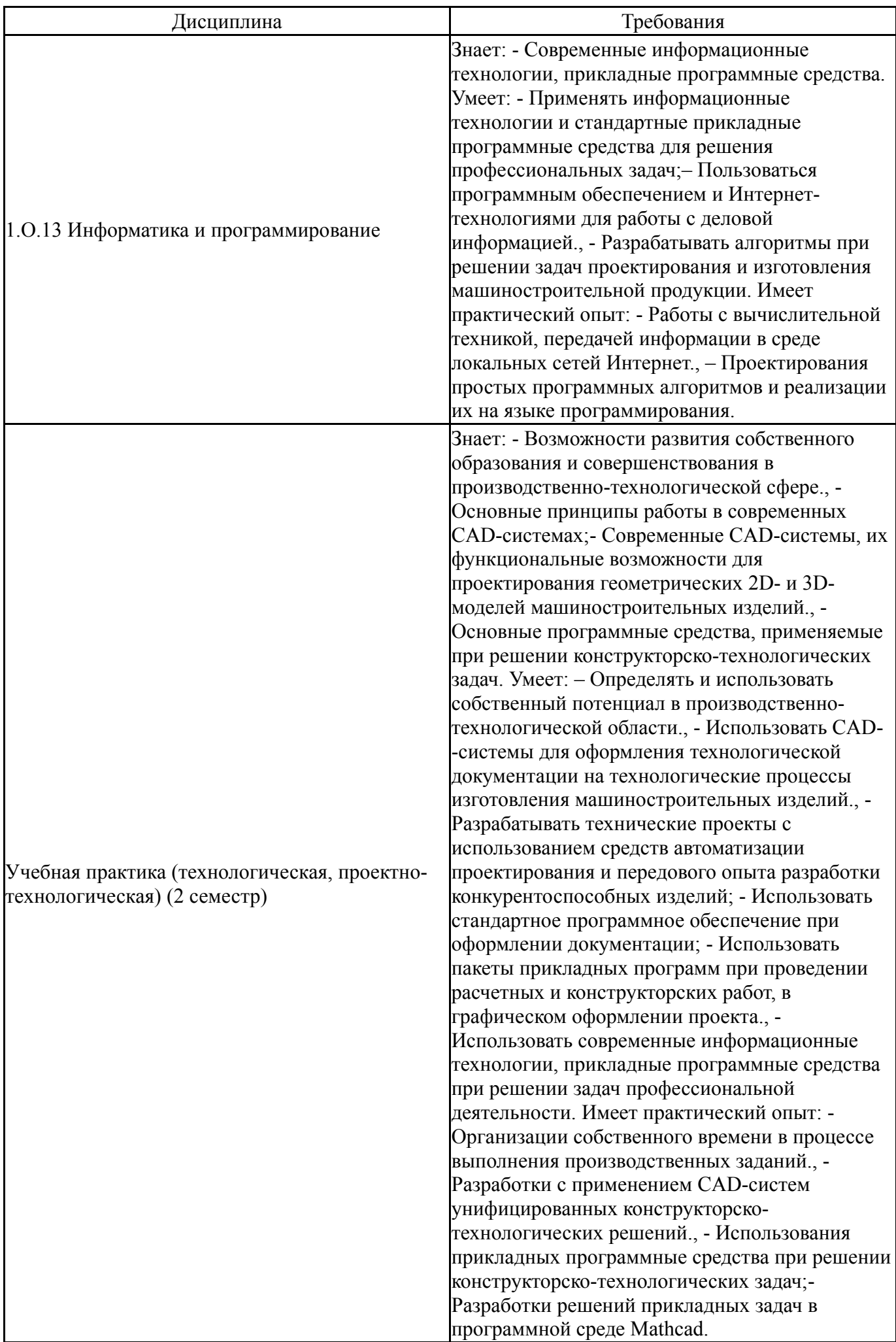

# **4. Объём и виды учебной работы**

Общая трудоемкость дисциплины составляет 2 з.е., 72 ч., 36,5 ч. контактной работы с применением дистанционных образовательных технологий

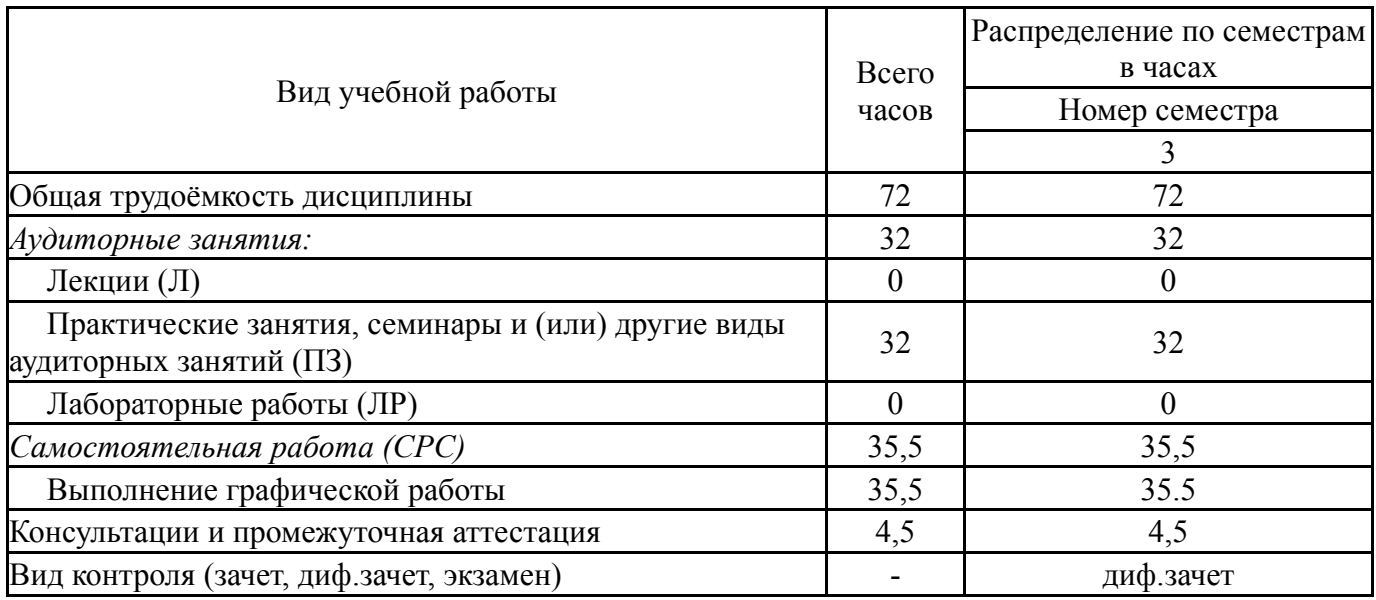

### **5. Содержание дисциплины**

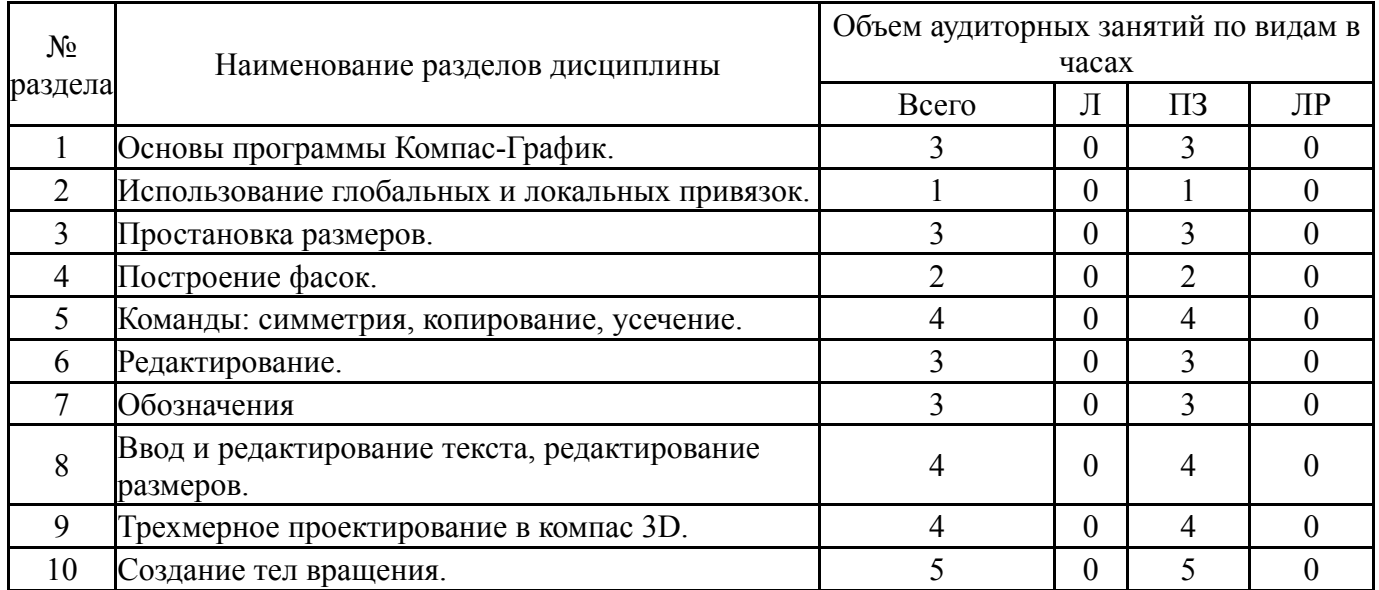

## **5.1. Лекции**

Не предусмотрены

# **5.2. Практические занятия, семинары**

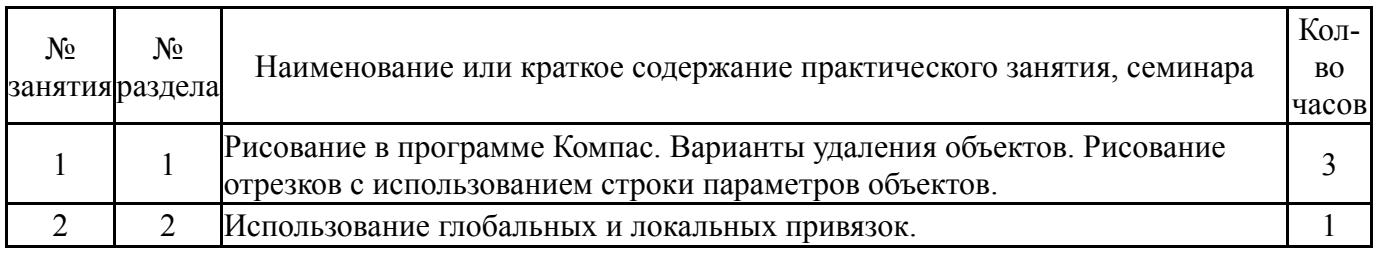

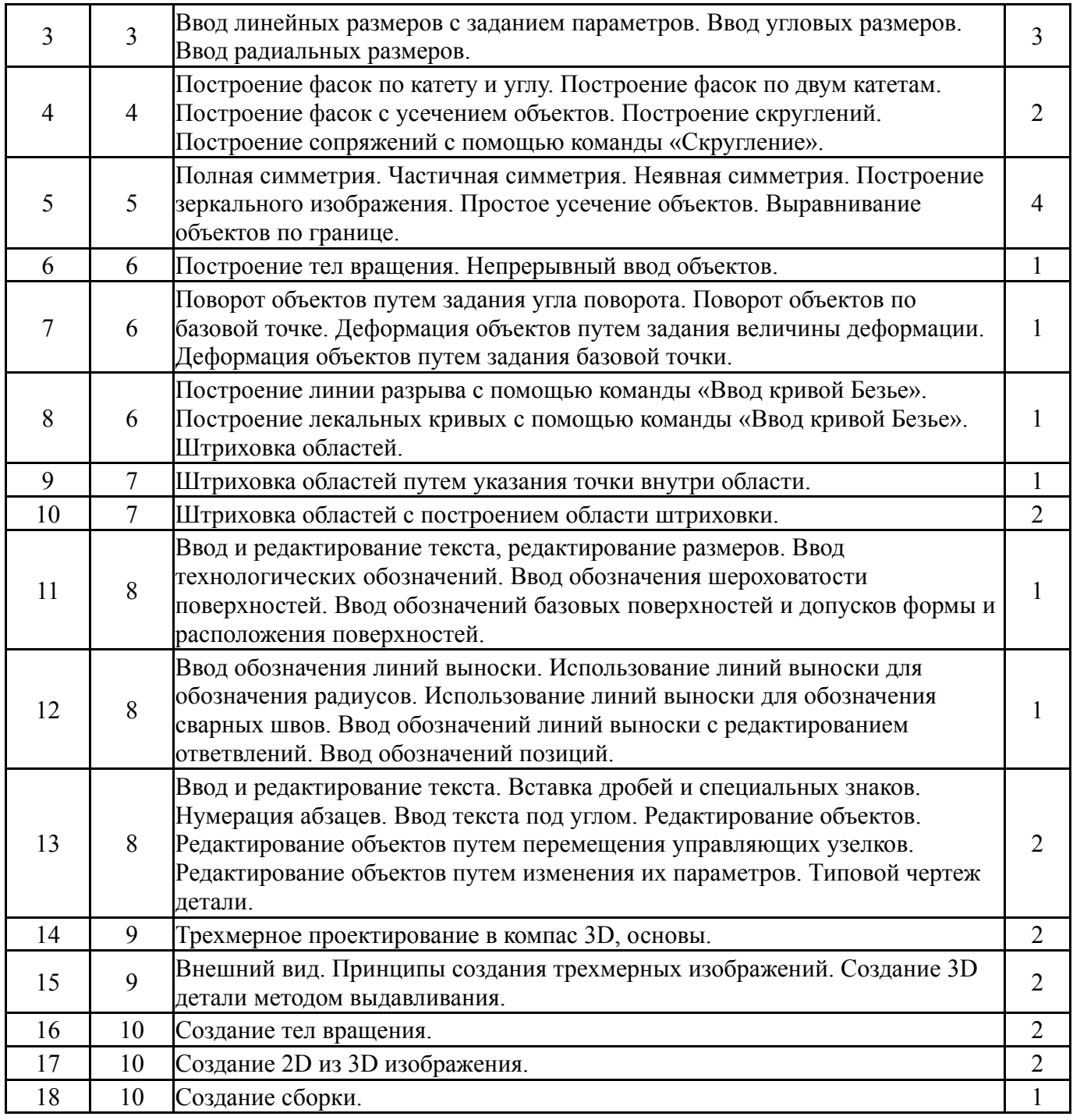

# **5.3. Лабораторные работы**

Не предусмотрены

# **5.4. Самостоятельная работа студента**

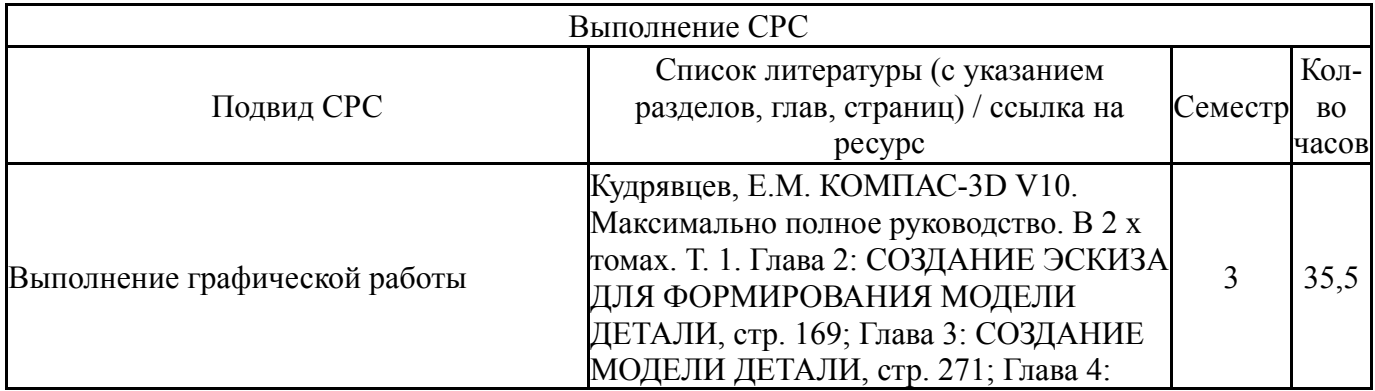

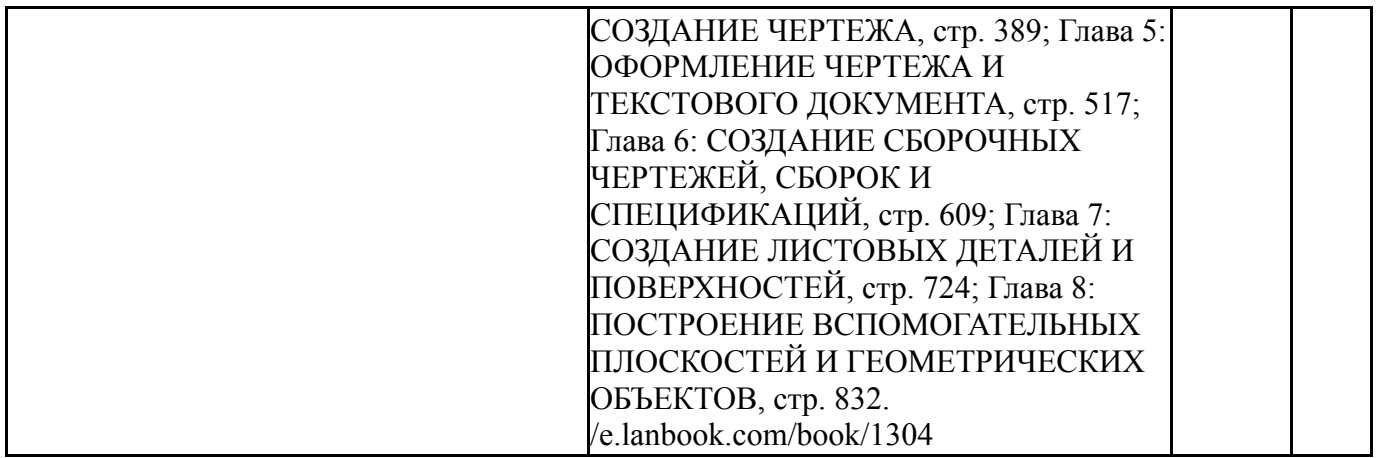

# **6. Фонд оценочных средств для проведения текущего контроля успеваемости, промежуточной аттестации**

Контроль качества освоения образовательной программы осуществляется в соответствии с Положением о балльно-рейтинговой системе оценивания результатов учебной деятельности обучающихся.

# **6.1. Контрольные мероприятия (КМ)**

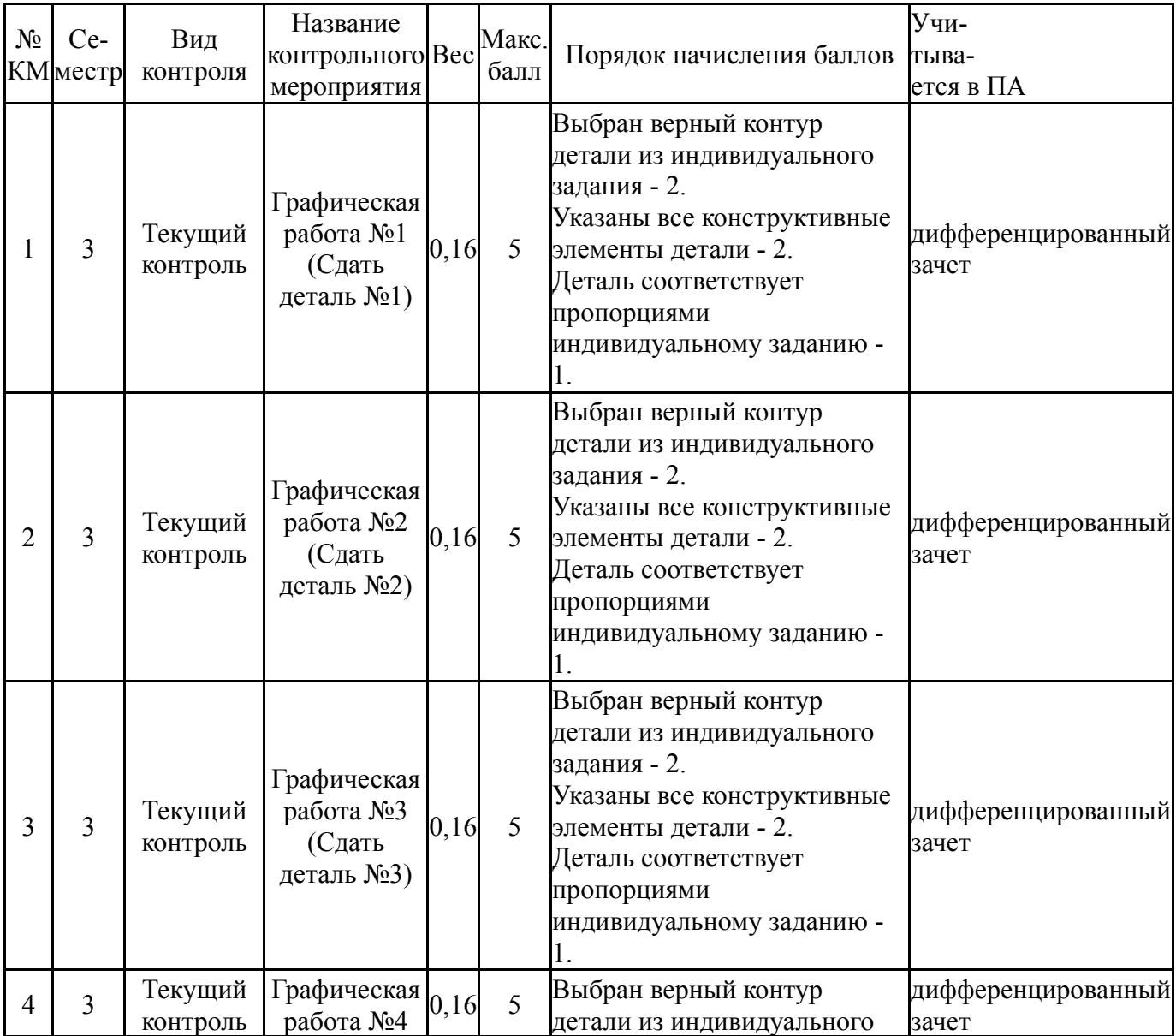

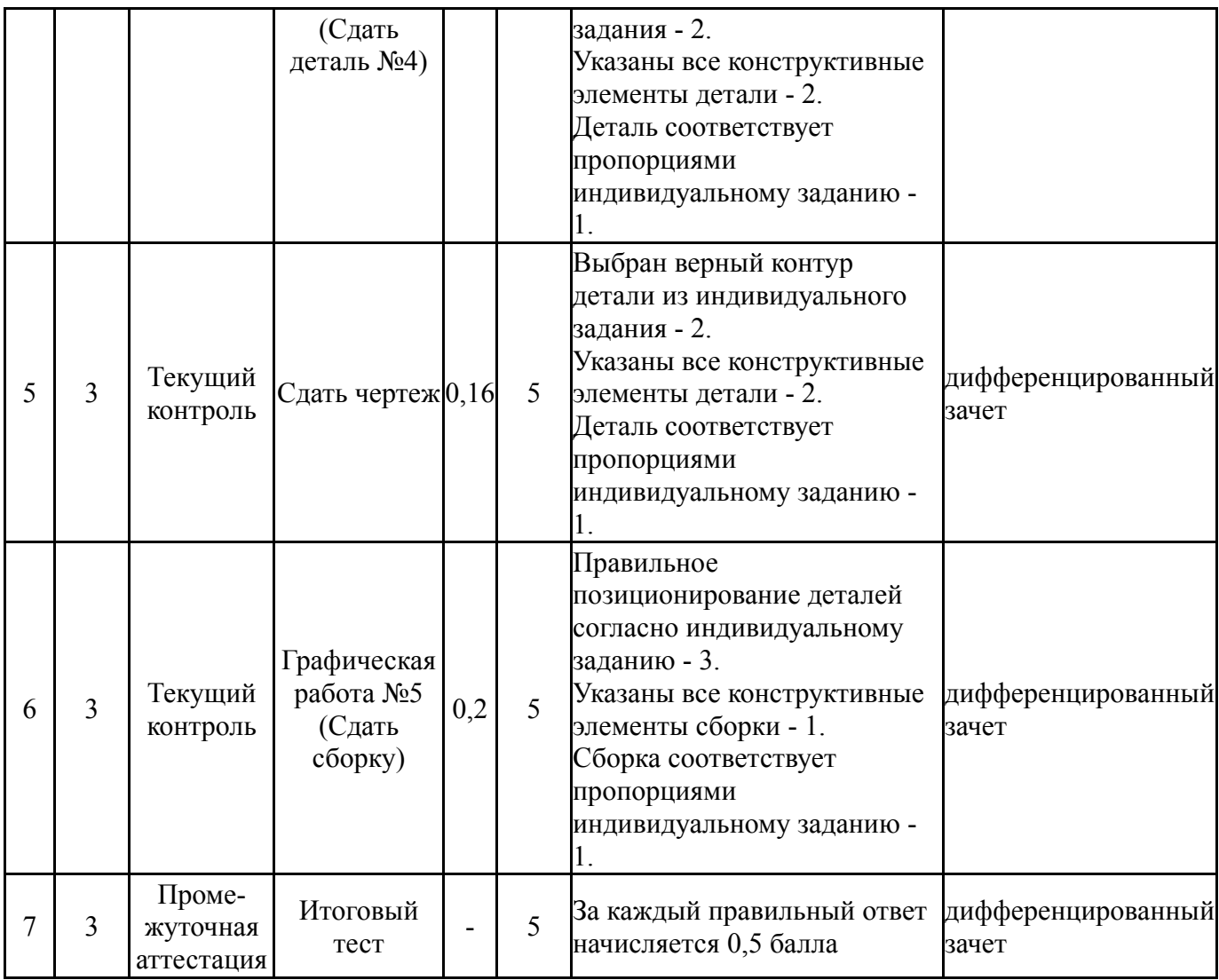

# **6.2. Процедура проведения, критерии оценивания**

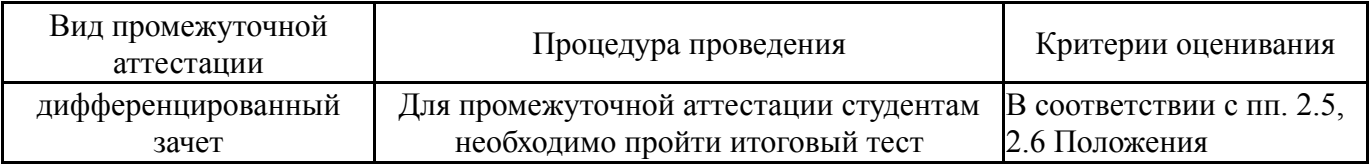

# **6.3. Паспорт фонда оценочных средств**

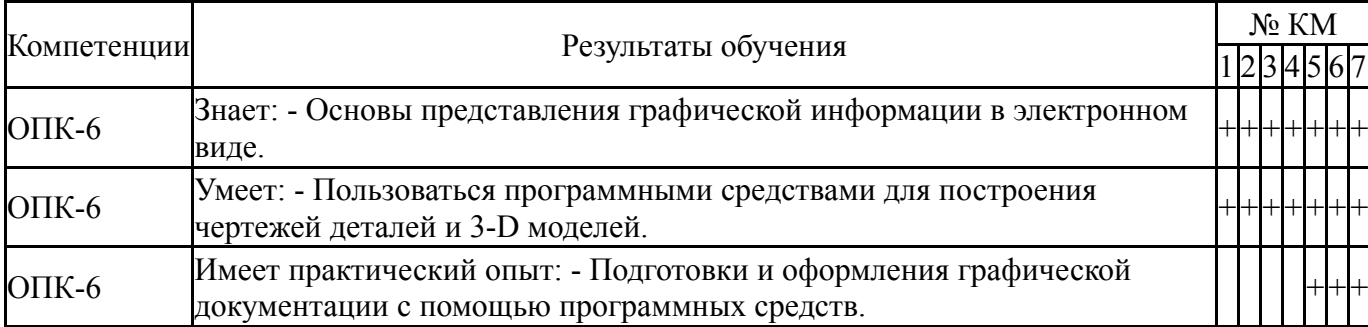

Типовые контрольные задания по каждому мероприятию находятся в приложениях.

# **7. Учебно-методическое и информационное обеспечение дисциплины**

#### **Печатная учебно-методическая документация**

*а) основная литература:* Не предусмотрена

*б) дополнительная литература:* Не предусмотрена

*в) отечественные и зарубежные журналы по дисциплине, имеющиеся в библиотеке:* Не предусмотрены

*г) методические указания для студентов по освоению дисциплины:*

1. Компьютерная графика: методические указания /А.В. Иршин. В.Г. Некрутов – Челябинск: Изда-тельский центр ЮУрГУ, 2013. – 60с.

*из них: учебно-методическое обеспечение самостоятельной работы студента:*

1. Компьютерная графика: методические указания /А.В. Иршин. В.Г. Некрутов – Челябинск: Изда-тельский центр ЮУрГУ, 2013. – 60с.

#### **Электронная учебно-методическая документация**

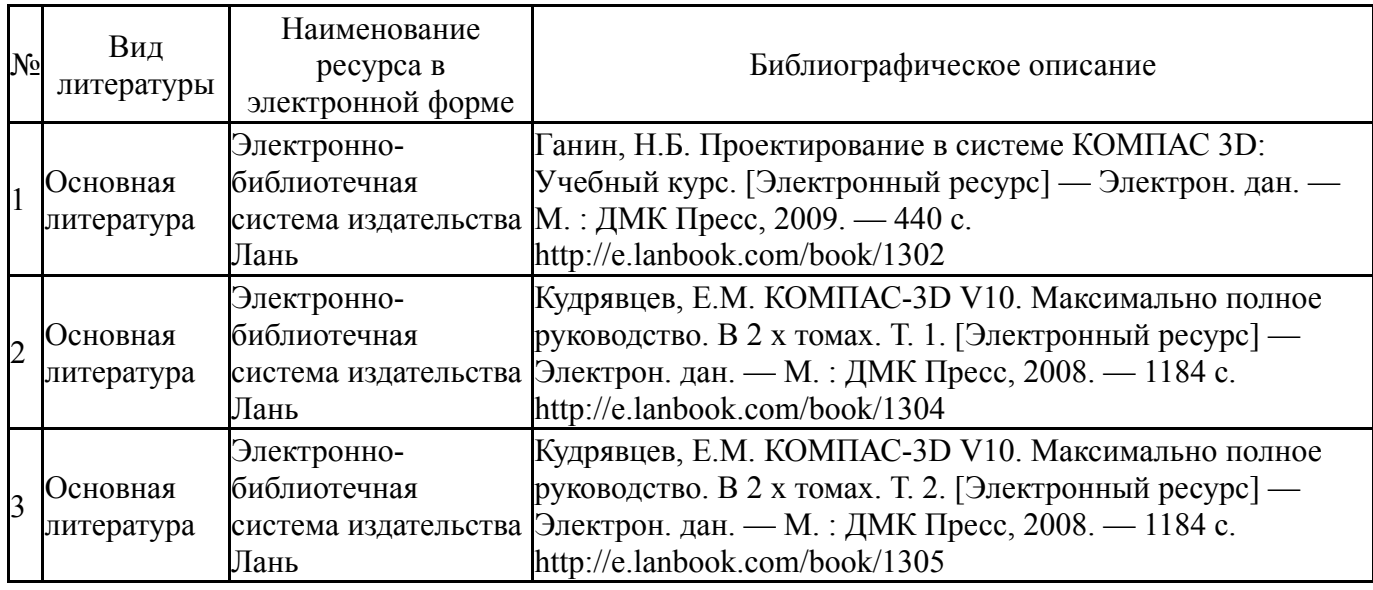

Перечень используемого программного обеспечения:

#### 1. ASCON-Компас 3D(бессрочно)

Перечень используемых профессиональных баз данных и информационных справочных систем:

### 1. -Стандартинформ(бессрочно)

#### **8. Материально-техническое обеспечение дисциплины**

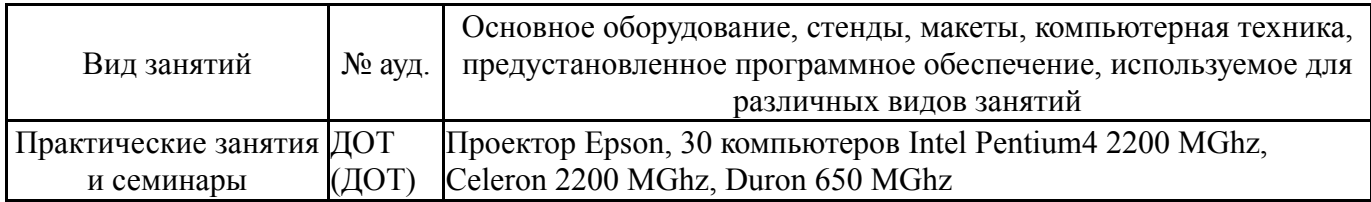

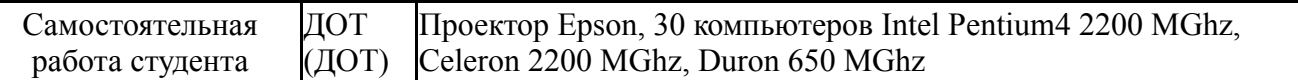